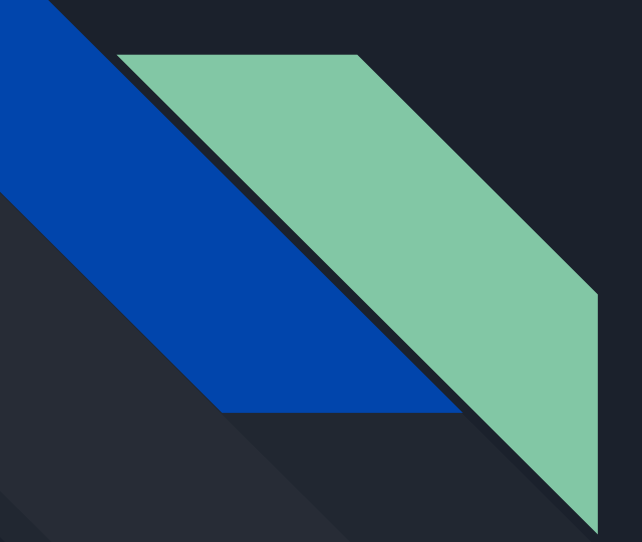

# Crafting the data plane

*Carolina Fernández*

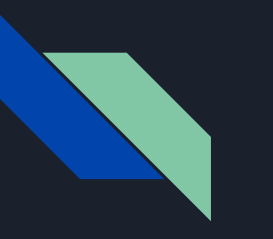

### Bio

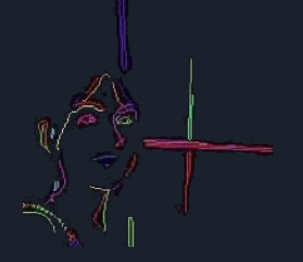

- ➔ Carolina Fernández
- ➔ R&D Engineer at

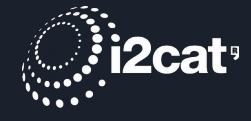

- ➔ Working on networks, virtualisation, automation
	- $\le$  SDN, NFV applied to MEC, 5G, security, ...
- ➔ More interests: privacy *et al*

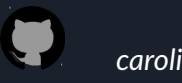

*CarolinaFernandez carolinafernandez.github.io*

*cfermart*

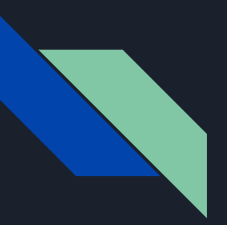

### Agenda

### 1. Considerations

- **Traditional vs flexible data plane** interactions
- Languages
- Aim & use cases
- 2. Portability
	- Architectures and targets
- 3. Language elements
	- Program structure
	- Includes, metadata, headers
	- Parsers
	- Control blocks
- 3. Language elements
	- Tables, actions and primitives
	- Stateful objects
	- Recursiveness
	- Checksum
- 4. Running & configuring in P4
	- Compiling and running an app
	- P4Runtime: configuring tables
- 5. Materials and references
	- Pointers
	- Tools

# Considerations

## Traditional vs flexible data plane interactions

### **Status Quo: Bottom-up design**

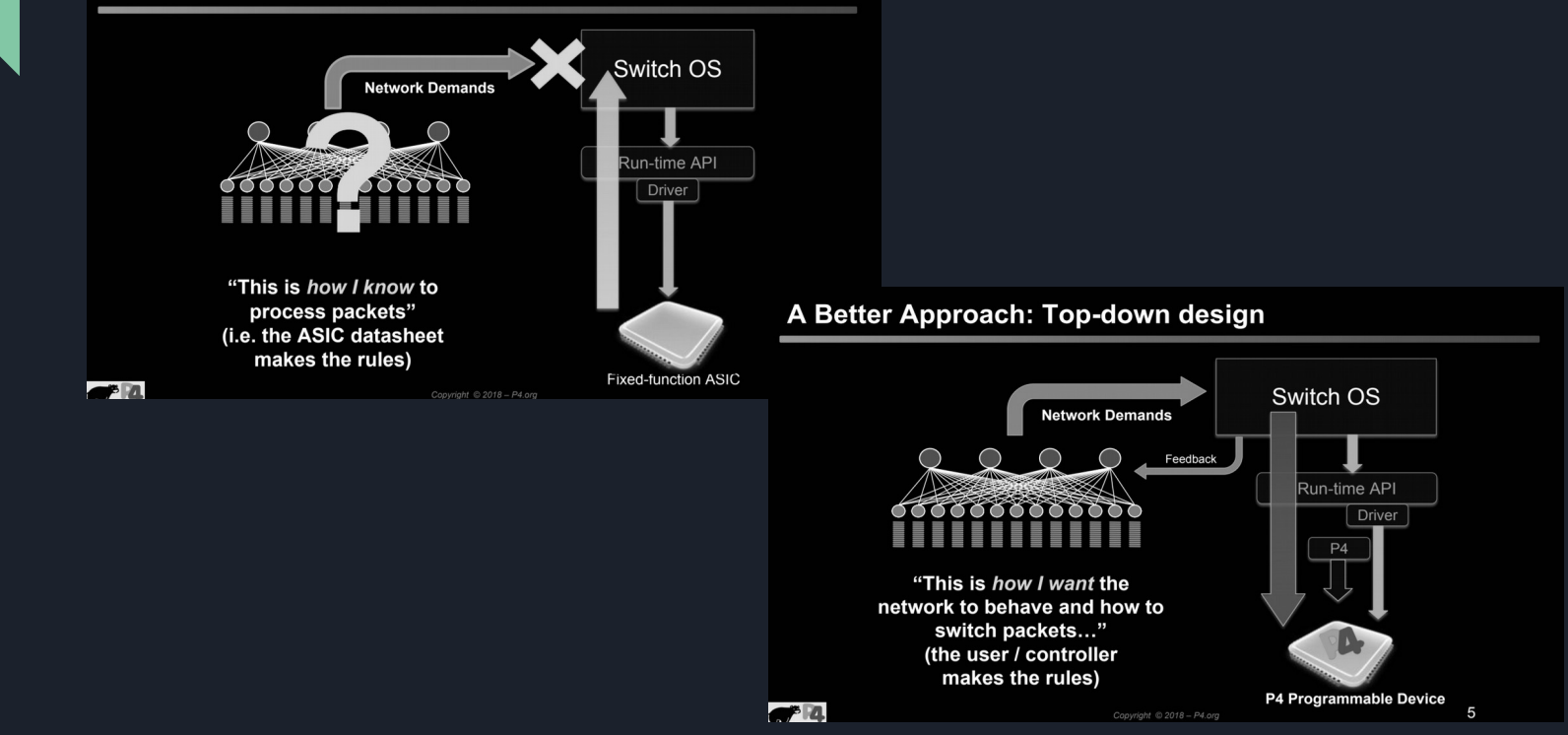

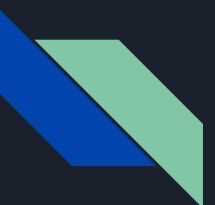

## **Languages**

Some examples:

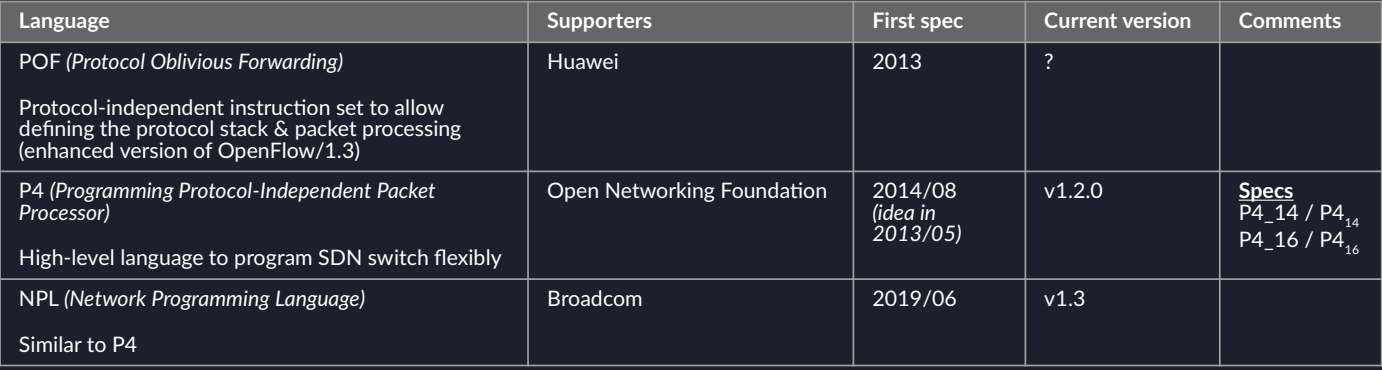

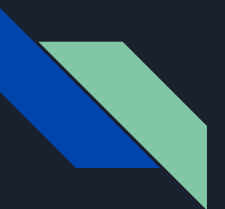

### Aim & use cases (1)

### **Used to:**

- Implement specific protocols
- Define specific, custom packets
- Maximise efficiency for low-level processing
- Benefit from typical operations at the switch (e.g., mirroring packets) & at the end nodes (e.g., move packet to CPU)

### **NOT used to:**

- Insert rules in the forwarding table (programming the control plane)
- Perform some typical operations at end nodes (e.g., traffic generation, monitoring)

### **Examples:**

- Layer 4 Load Balancer SilkRoad
- Low Latency Congestion Control NDP
- In-band Network Telemetry INT
- In-Network DDoS detection
- In-Network caching and coordination NetCache / NetChain
- Consensus at network speed NetPaxos
- Aggregation for MapReduce Applications

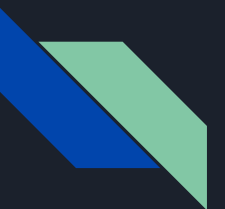

### Aim & use cases (1)

### **Used to:**

- Implement specific protocols
- Define specific, custom packets
- Maximise efficiency for low-level processing
- Benefit from typical operations at the switch (e.g., mirroring packets) & at the end nodes (e.g., move packet to CPU)

### **Typical data plane:**

- Pipeline hard-coded by the vendor
- Set of default protocols supported

### *Virtualised* **data plane:**

- Pipeline defined by the user
- Custom set of protocols supported

### **NOT used to:**

- Insert rules in the forwarding table (programming the control plane)
- Perform some typical operations at end nodes (e.g., traffic generation, monitoring)

### **Examples:**

- Layer 4 Load Balancer SilkRoad
- Low Latency Congestion Control NDP
- In-band Network Telemetry INT
- In-Network DDoS detection
- In-Network caching and coordination NetCache / NetChain
- Consensus at network speed NetPaxos
- Aggregation for MapReduce Applications

## Aim & use cases (2): sample use case #1

**In-Band Network Telemetry (INT)**: monitoring network with a reduced footprint (CPU, I/O)

- Device internal state (packet counters, timestamps, etc) exported from data plane
- Use headers on traversing packets to include telemetry data by
	- Re-using existing fields (e.g., custom TCP option) suitable for legacy networks; so that internal transport devices allows the packets transparently
	- Creating a custom packet format, where intermediate devices are able to parse them

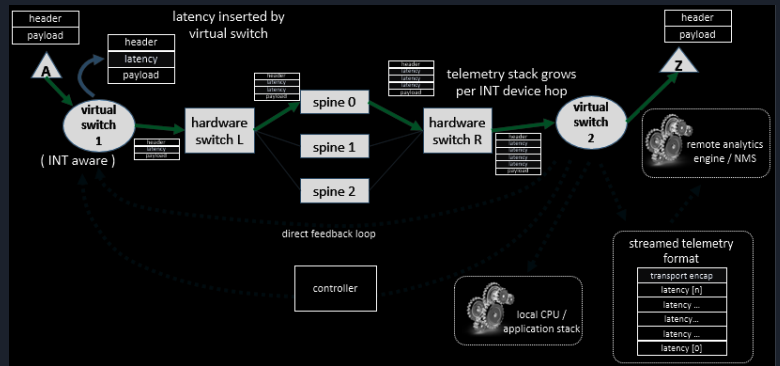

 $\checkmark$  No need for external devices to constantly request information and less end-processing

*Source:<https://p4.org/p4/inband-network-telemetry/> ,<https://www.youtube.com/watch?v=FOOL5BeHNVY>*

## Aim & use cases (2): sample use case #2

**In-Network DDoS Detection**: monitoring network for quick identification and possible reaction

- Detect heavy flows based on data plane statistics and models on network threats
- Direct collaboration with network controller to i) provide statistic data (detection), ii) to configure tables for any remediation action (mitigation)

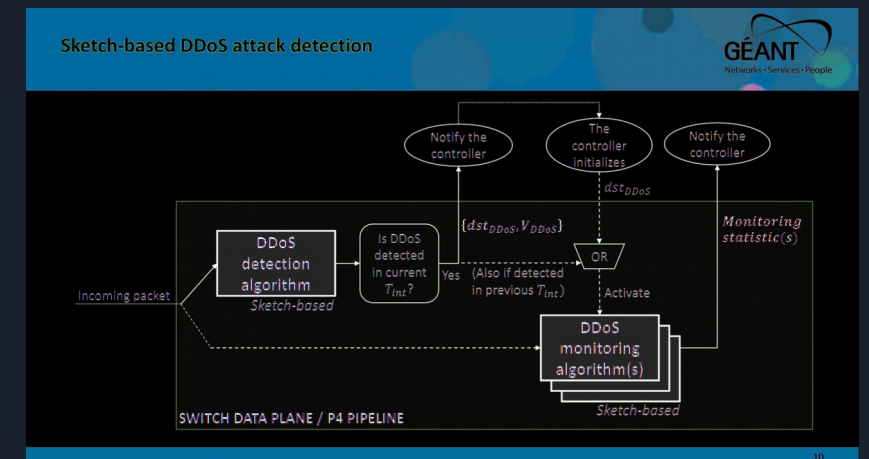

Less need for scaling (less external detection or even mitigation appliances/applications)

<sup>10</sup> *Source:<https://p4.org/p4/geant.html> ,<https://wiki.geant.org/display/SIGNGN/2nd+SIG-NGN+Meeting>*

# Portability

## Architectures and targets (1): definition

- The architecture is the *programming model*, the *abstraction*
	- Logical view of the pipeline of the virtual/hardware target (device): how the data plane programmer thinks about the underlying platform
	- Enable programming multiple targets *(switches, routers, NICs, OVSs)*
	- Isolate programmer from the target details. Providers define architectures and compiler backends to map architectures to targets

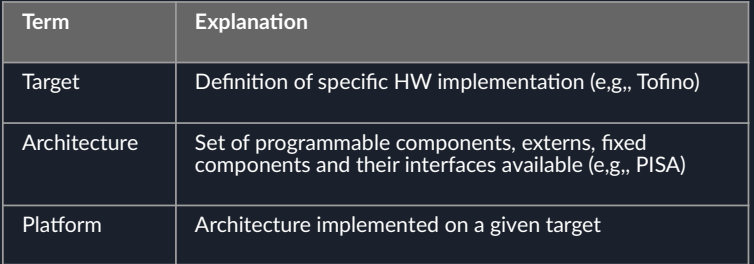

## Architectures and targets (2): examples

### **Example Architectures and Targets V1Model Architecture** V1Model . Implemented on top of Bmv2's simple switch target l Ē ≕ o == Parser **Checksum Verification /** Checksum Update / Deparser **Ingress Match-Action Egress Match-Action SimpleSumeSwitch**  $=$  $=$  $\Omega$ **TM** 畺 - 11  $\breve{\vec{q}}$  $\Box$ **Traffic** O **Manager**  $\Box$ Y Portable Switch Architecture (PSA)  $\blacksquare$ - 111 **Anything**  $-\mathbf{m}$ PISA: Protocol-Independent Switch Architecture == == Copyright @ 2018 - P4.org  $74$ Programmer defines the<br>tables and the exact Programmer declares how the output packet<br>will look on the wire Programmer declares the processing algorithm headers that should be readers that should be<br>recognized and their order in<br>the packet Programmable Match-Action Pipeline Programmable Programmable Parser Deparser ш **ULLU LULLU**<br>Allu Lullu Ш т ÷ т  $F4$ 11 Copyright © 2018 - P4.org

<sup>13</sup> *Source: [https://bit.ly/p4d2-2018-spring,](https://bit.ly/p4d2-2018-spring) [https://p4.org/assets/p4\\_d2\\_2017\\_p4\\_16\\_tutorial.pdf](https://p4.org/assets/p4_d2_2017_p4_16_tutorial.pdf)*

# Language elements

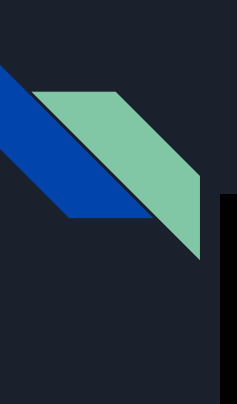

## P4<sub>16</sub>'s language elements

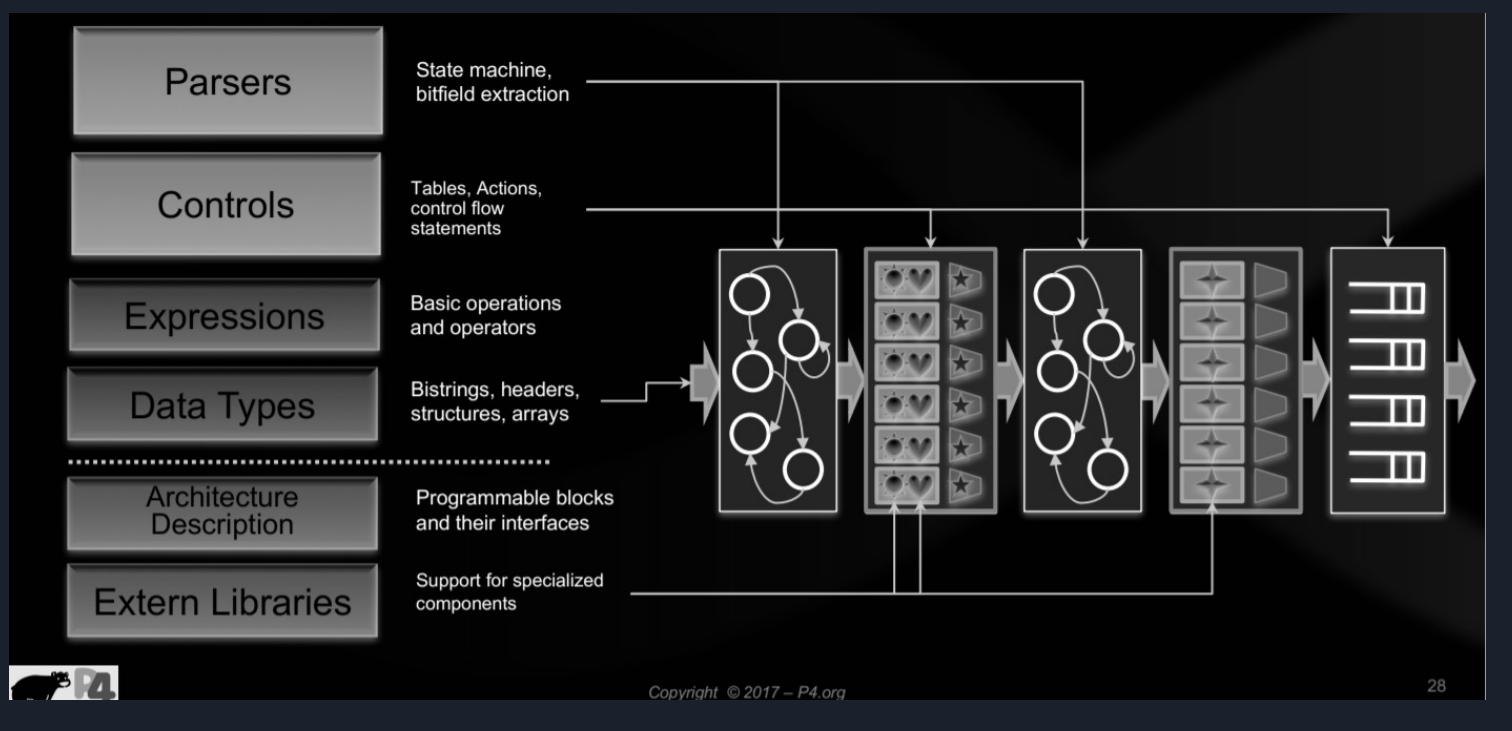

<sup>15</sup> *Source: [https://p4.org/assets/p4\\_d2\\_2017\\_p4\\_16\\_tutorial.pdf](https://p4.org/assets/p4_d2_2017_p4_16_tutorial.pdf)*

## $|$ P4 $_{16}^{\prime}$ 's program (1)

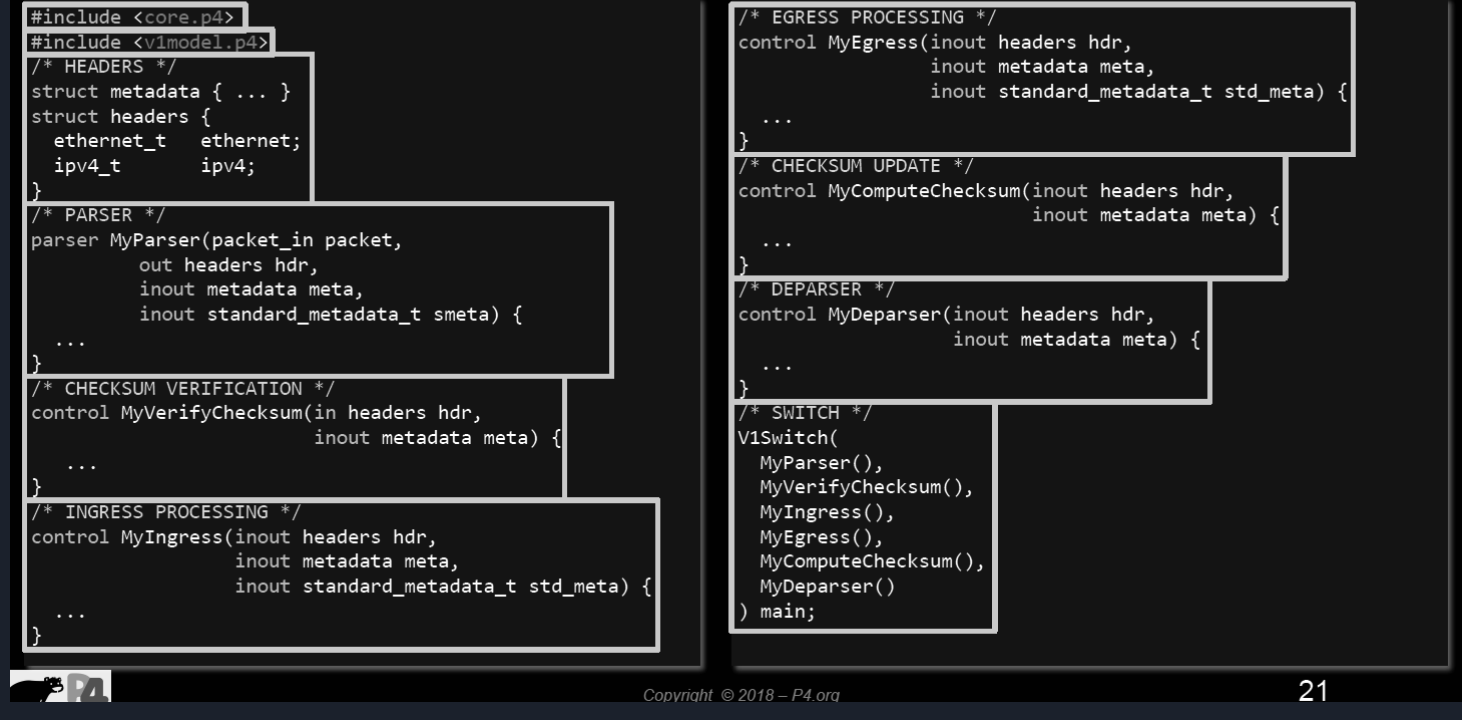

## $P4_{16}$ 's program (2)

```
#include <core.p4>
#include <v1model.p4>
                                                                control MyEgress(inout headers hdr,
struct metadata {}
                                                                   inout metadata meta,
struct headers {}
                                                                   inout standard metadata t standard metadata) {
                                                                    apply { }parser MyParser(packet in packet, out headers hdr,
                                                                - 7
   inout metadata meta,
   inout standard_metadata_t standard_metadata) {
                                                                control MyVerifyChecksum(inout headers hdr, inout metadata
    state start { transition accept; }
                                                                meta) \{ apply \{\} \}control MyComputeChecksum(inout headers hdr, inout metadata
control MyIngress(inout headers hdr, inout metadata meta,
                                                                meta) { apply {\}inout standard metadata t standard metadata) {
    action set egress spec(bit<9> port) {
                                                                control MyDeparser(packet out packet, in headers hdr) {
        standard metadata.egress spec = port;
                                                                    apply \{\}\mathcal{E}table forward {
        key = \{ standard metadata.ingress port: exact;V1Switch( MyParser(), MyVerifyChecksum(), MyIngress(),
                                                                MyEgress(), MyComputeChecksum(), MyDeparser() ) main;
        actions = fset_egress_spec;
            NoAction;
                                                                                     Action Name
                                                                                                        Action Data
                                                                         Key
        size = 1024;\mathbf{1}\overline{2}set_egress_spec
        default\_action = NoAction();\overline{2}set_egress_spec
                                                                                                            \mathbf{1}forward.append();
    apply {
                                                                                                                     23
                                                        Copyright @2018 - P4.org
```
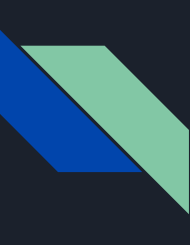

## Program elements (1)

**1**

**Includes, metadata & headers/structs**

● Import system or custom p4 files

● Define metadata

- Define structs
- Define headers (*= struct + validity*)

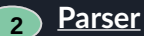

- State machine with 1 start ("accept"), 2 final ("accept", "reject") states
- Extract the packet; move between transitions based on the fields

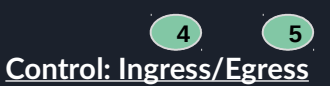

- Define behaviour of actions
- Define tables and link to actions
- Apply logic of tables based on conditions

### **Switch definition**

● Sequence of elements (*see numbers*) as sections in the program

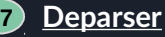

- Emits a consolidated packet
- Headers only appended to the packet if these are valid
- Headers are concatenated (*in order of increasing indexes*)

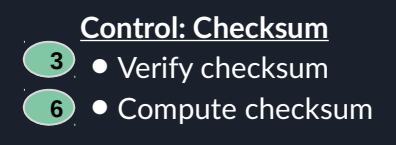

**NPL** Elements not always explicitly defined. *Special functions (IARB, MMU, EDB)* transition to following stage

## Program elements (2): 1/includes

- System files or your own programs can be imported
- *(P4)* The import is typically done at the beginning of the file; but can also be imported in other locations
	- For instance; when assigned to a variable

// core library needed for packet in and packet out definitions

# include <core.p4>

// Include very simple switch architecture declarations

# include "very\_simple\_switch\_model.p4"

**P4**

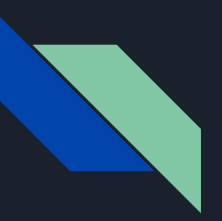

### Program elements (3): 1/metadata

**Metadata** is used as a way to persist intermediate values which are used in the logic of the program, whether for ingress or egress processing. *Life of such data constrained to the life of the packet* **P4**

**Standard (intrinsic)** Types: Incorporated in P4's libraries

**User-defined** Defined by user through a type / struct

**NPL Buses** communicate results between ingress & egress pipelines. Validity of data not constrained to packet's lifetime

```
action send to port(port) {
 standard meta.egress port = port;
}
action keep result(bit<32> res) {
 user meta.output = res;
}
```
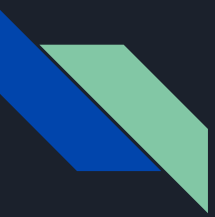

### Program elements (4): 1/metadata

Struct **standard\_metadata\_t** contains the following fields. These can be used to store intermediate data

struct standard metadata t { bit<9> ingress port; Ingress/egress movement > Ingress/egress movement > bit<9> egress spec; Ingress/egress movement > bit<9> egress port; bit<32> clone spec; Recursive processing > bit<32> instance type; bit<1> drop; Recursive processing > bit<16> recirculate port; bit<32> packet length; Queue management > bit<32> eng timestamp; Queue management > bit<19> eng gdepth; Queue management >bit<32> deq timedelta; bit<19> deg gdepth; Queue management > bit<48> ingress global timestamp; bit<32> 1f field list; Ingress/egress movement > bit<16> mcast grp; Recursive processing > bit<1> resubmit flag; Ingress/egress movement > bit<16> egress rid; Checksum > bit<1> checksum error;

**V1Model Standard Metadata** 

Copyright @ 2018 -

*Source: [https://github.com/p4lang/behavioral-model/blob/master/docs/simple\\_switch.md,](https://github.com/p4lang/behavioral-model/blob/master/docs/simple_switch.md)<https://bit.ly/p4d2-2018-spring>*

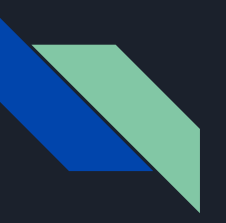

**P4**

### Program elements (5): 1/headers

### ● Header: struct *(C-like)* + "validity" field *(hidden)*

- Defines any kind of packet headers:
	- IPv4, IPv6, Ethernet, ...
- Methods: isValid(), setValid(), setInvalid()
- Protocol headers recognised & processed by the program
- Ordering
	- Order of fields in declaration ⇔ order of fields in wire
	- Packet has no gaps between fields
	- Packet header length must be multiple of 8 bytes
- Initially, all headers are invalid
	- *Note: accessing invalid header fields leads to undefined behaviours*
	- Successful extract() of header  $\rightarrow$  validity bit = "true"

### **Example: Declaring L2 headers** header ethernet t {  $bits < 48>$ dstAddr;  $bits < 48>$ srcAddr:  $bit < 16$ etherType; **header** vlan tag t  $\{$  $bits <3>$ pri;  $bit < 1>$  $cfi;$  $bits<12>$  $vid:$  $bits < 16$ etherType; struct my headers t { ethernet t ethernet; vlan tag t[2] vlan tag; ₹ Copyright *Source:*

**NPL ●** Headers are structs

*[https://p4.org/assets/p4\\_d2\\_2017\\_p4\\_16\\_tutorial.pdf](https://p4.org/assets/p4_d2_2017_p4_16_tutorial.pdf)*

## Program elements (6): 2&7/parsers

### Parsers in P4<sub>16</sub>

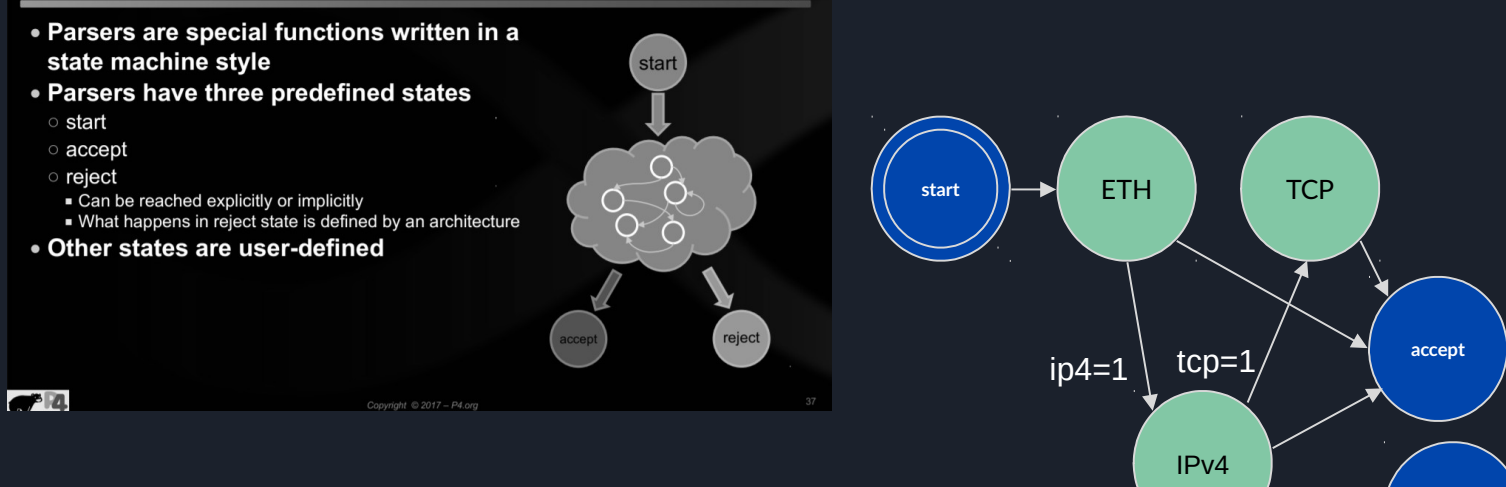

"start" node =~ "root node: 1"; "accept" node =~ "end node: 1". Re-entrant parser *(invoked from further stages)* **NPL**

*Note: parsing and deparsing are done in a left-to-right fashion (e.g., as the packet would be pictured)*

<sup>23</sup> *Source: [https://p4.org/assets/p4\\_d2\\_2017\\_p4\\_16\\_tutorial.pdf](https://p4.org/assets/p4_d2_2017_p4_16_tutorial.pdf)*

**reject**

## Program elements (7): 2&7/parsers

### **Implementing Parser State Machine**

parser MyParser(packet\_in packet, hdr, my\_headers\_t inout my metadata t meta. standard\_metadata\_t standard\_metadata) state start { packet.extract(hdr.ethernet); transition select(hdr.ethernet.etherType) { 0x8100 666 0xEFFF : parse\_vlan\_tag;  $0 \times 0800$  : parse\_ipv4;  $0 \times 86$ DD : parse\_ipv6;  $0 \times 0806$  : parse\_arp; default : accept; state parse vlan tag { packet.extract(hdr.vlan\_tag.next); transition select(hdr.vlan\_tag.last.etherType) {  $0 \times 8100$  : parse\_vlan\_tag;  $0 \times 0800$  : parse\_ipv4;  $0x86DD$ : parse\_ipv6; 0x0806 : parse\_arp; default : accept;

state parse ipv4 { packet.extract(hdr.ipv4); transition select(hdr.ipv4.ihl) {  $0 \ldots 4$ : reject; 5: accept; default: parse\_ipv4\_options;

state parse\_ipv4\_options { packet.extract(hdr.ipv4.options,  $(hdr.ipv4.ihl - 5) \ll 2$ ; transition accept;

state parse\_ipv6 { packet.extract(hdr.ipv6); transition accept;

 $P4_{16}$  has a select statement that can be used to branch in a parser

Similar to case statements in C or Java, but without "fall-through behavior"-i.e., break statements are not needed

In parsers it is often necessary to branch based on some of the bits just parsed

For example, ether Type determines the format of the rest of the packet

Match patterns can either be literals or simple computations such as masks

 $- P4.$ ora

Copyright © 2017 - P4.org

35

## Program elements (8): 4&5/control blocks

- Must follow a Direct Acyclic Graph (DAG) processing *(no loops)*
- apply() performs match-action in a table
- apply()  $\{ \ldots \}$  uses match results to determine further processing
	- hit/miss clause
	- selected action clause
- Conditional statements
	- $\circ$  Comparison operations:  $(==, !=, >, <, >=, <-)$
	- Logical operations (not, and, or)
	- Header validity checks (*unknown results otherwise*)
- During the the "apply" method evaluation, the "hit" field is set to true if a match is found in the lookup-table. That can be used to drive the execution of the control-flow in the control block that invoked the table

```
 apply {
     if (hdr.ipv4.isValid() && 
hdr.ipv4.ttl > 0) {
       ecmp_group.apply();
           ecmp nhop.append(y();
\longrightarrow \longrightarrow }
# Internal evaluation
   if (ipv4_match.apply().hit) {
        // There was a hit
   } else {
        // There was a miss
 }
```
## Program elements (9): 4&5/tables

### $P4_{16}$  Tables

### . The fundamental unit of a Match-Action Pipeline

- Specifies what data to match on and match kind
- · Specifies a list of possible actions
- Optionally specifies a number of table properties
- $Size$
- Default action
- Static entries
- $\blacksquare$  etc.
- \* Each table contains one or more entries (rules)
- An entry contains:
- A specific key to match on
- A single action that is executed when a packet matches t
- Action data (possibly empty)

 $\sqrt{4}$ 

Copyright @ 2018 - P4.org

**NPL** (Logical) tables have different matches ("*index*", "*hash*", ...). "Fields" assigned during table "*lookup*" (instead of "*apply*").

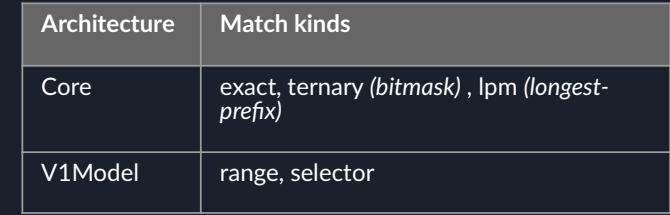

### **Tables: Match-Action Processing**

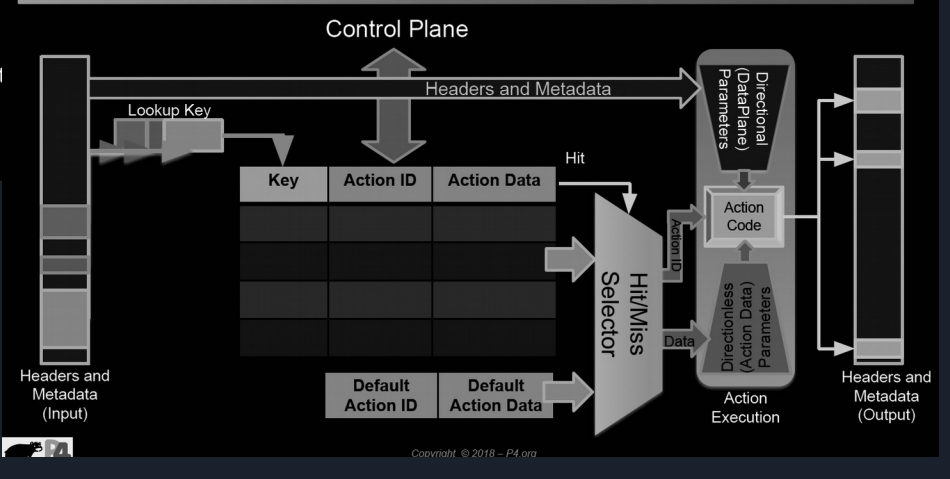

<sup>26</sup> *Source:<https://p4.org/assets/p4-ws-2017-p4-architectures.pdf>*

## Program elements (9): 4&5/tables

### $P4_{16}$  Tables

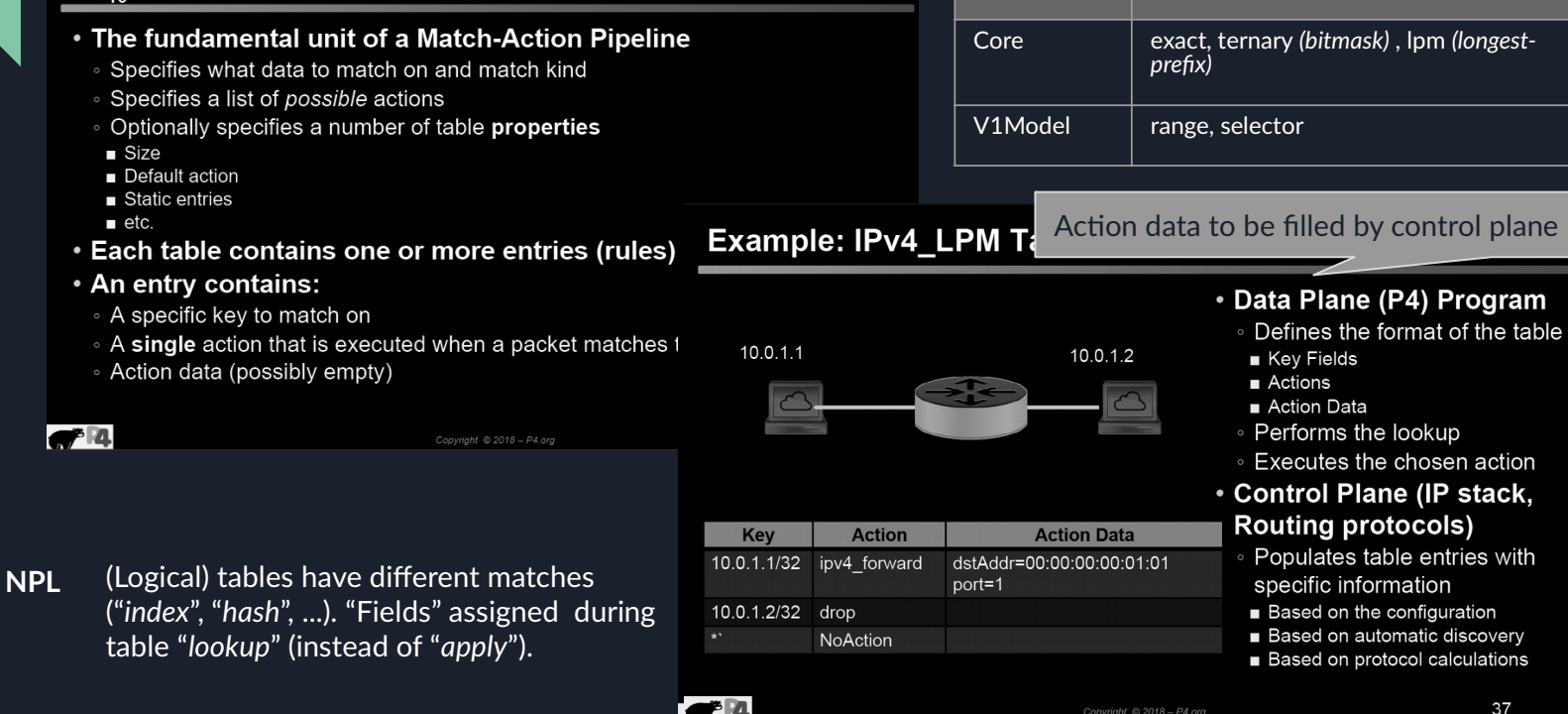

<sup>27</sup> *Source:<https://p4.org/assets/p4-ws-2017-p4-architectures.pdf>*

**Architecture Match kinds**

37

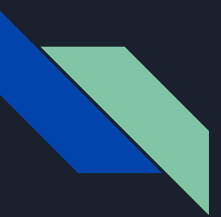

## Program elements (9): 4&5/actions

**Action**:

- May contain data values (written via control plane, read by data plane) -- *the control plane can influence dynamically the behaviour of the data plane*
- Primitives and other actions called inside
- Operate on headers, metadata, constants, action data
- Linked to 1. N tables
- Sequential execution
- By default: NoAction

### **Defining Actions for L3 forwarding**

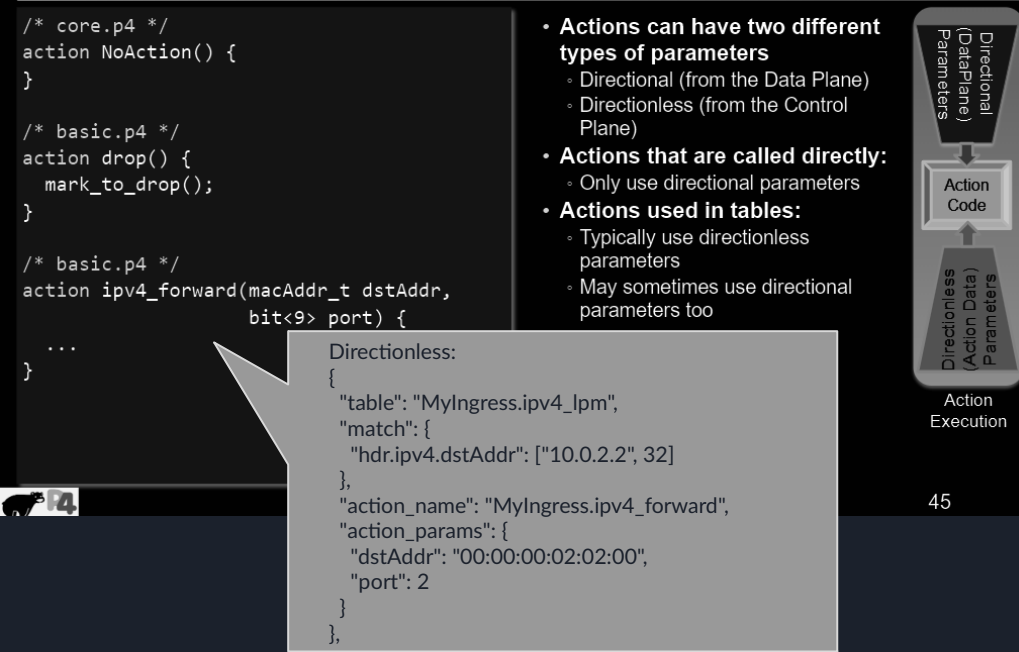

*Source:<https://bit.ly/p4d2-2018-spring>*

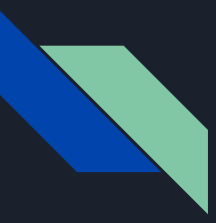

### Program elements (10): 4&5/primitives

*Note: used inside actions, may affect metadata*

### **Types:**

- Basic: no operation, drop, emit,...
- Moving data: modify fields, shift, ...
- Calculations: boolean, bitwise, hashbased, random number generators, min, max, …
- Headers: add, copy, remove, ...
- Stateful objects: count, execute meter, read/write register, …
- Recursive processing: clone packet {in ingress to reappear at egress, in egress to reappear at egress}, resubmit (re-send after crossing ingress pipeline), recirculate (re-send after crossing both pipelines)
- Interaction: copy packet to CPU, ...
- ...

**NPL** Very different set of primitives

## Program elements (11): 4&5/stateful objects

- P4 objects can be classified by their lifespan
	- Stateless (transient): state is not preserved upon processing *(life within packet)*
		- Metadata
		- Packet headers
	- Stateful (persistent): state is preserved upon processing *(outlives the packet)*
		- Counters *(associate data to entries in table; i.e., count #{packets, bytes, both})*
		- Meters *(colour & measure data rate: packets/second, bytes/second)*
		- Registers *(sort of counters that can be operated from actions in a general way)*
- Aim: persist state for longer than one packet (stateful memories)
- Allow complex, interesting processing over data
- These require resources on the target and hence are managed by a compiler

## Program elements (12): 4&5/recursiveness

Complex parsing may require a packet to be processed recursively by being:

- duplicated (**clone**d) packet appears at egress (*from ingress*: **CloneType.I2E,** *from egress*: **CloneType.E2E**)
- re-sent from ingress to ingress (**resubmit**ted) e.g., further processing in ingress pipeline (ex., since P4 does now allow applying a table multiple times, this is the way to go);
- re-sent from egress to ingress (**recirculate**d) e.g., reuse original packet upon modifications in egress pipeline

*Note: implementation of such features depends on the architecture – e.g., in the "simple\_switch", the metadata is only copied at the end of the current pipeline where the packet is cloned*

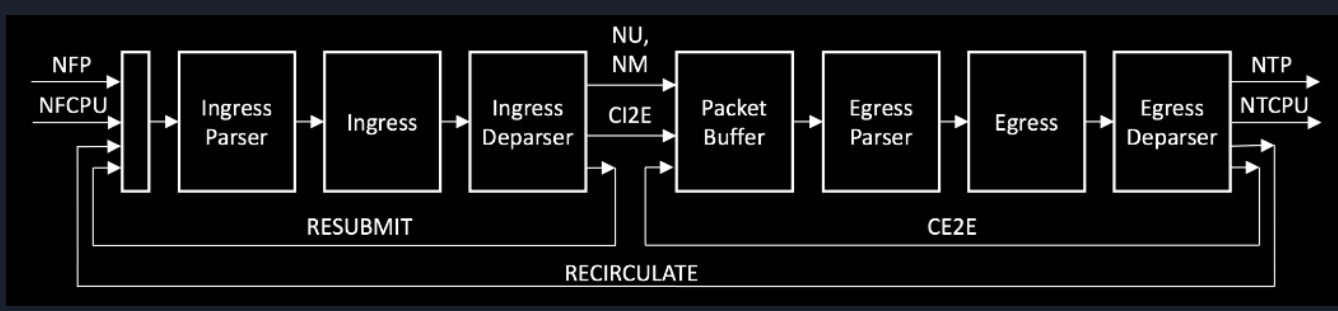

*Source:<https://p4.org/p4-spec/docs/PSA-v1.1.0.html>*

## Program elements (12): 4&5/recursiveness

Complex parsing may require a packet to be processed recursively by being:

- duplicated (**clone**d) packet appears at egress (*from ingress*: **CloneType.I2E,** *from egress*: **CloneType.E2E**)
- re-sent from ingress to ingress (**resubmit**ted) e.g., further processing in ingress pipeline (ex., since P4 does now allow applying a table multiple times, this is the way to go);
- re-sent from egress to ingress (**recirculate**d) e.g., reuse original packet upon modifications in egress pipeline

*Note: implementation of such features depends on the architecture – e.g., in the "simple\_switch", the metadata is only copied at the end of the current pipeline where the packet is cloned*

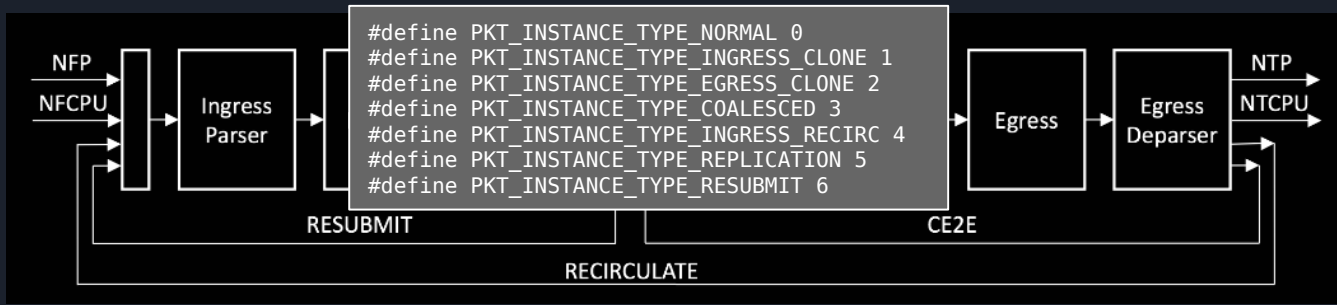

*Source:<https://p4.org/p4-spec/docs/PSA-v1.1.0.html>*

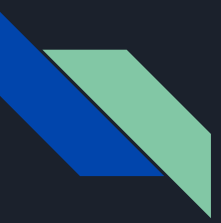

### Program elements (13): 3&6/checksum

- Checksum can be **verified** and **computed**
	- Depends on switch architecture (e.g., in the VSS arch., the "Checksum16" extern is available)
	- Verified (for error correction):
		- If checksum does not match, pkt is discarded
		- If checksum matches, removed from pkt payload
- "hdr.ipv4.hdrChecksum" is a calculated field  $-$  ensures the egress packet has a correct IPv4 header checksum
	- Creates a list of fields that participate in checksum calculation, and the calculation parameters

**update\_checksum**(  $\overline{\text{hdr}} \cdot \overline{\text{i}}$ pv4.isValid(),  $\rightarrow$ 

 hdr.ipv4.version, hdr.ipv4.ihl, hdr.ipv4.diffserv, hdr.ipv4.totalLen, hdr.ipv4.identification, hdr.ipv4.fragOffset, hdr.ipv4.ttl, hdr.ipv4.protocol, hdr.ipv4.srcAddr, hdr.ipv4.dstAddr

},

 hdr.ipv4.hdrChecksum, HashAlgorithm.csum16);

# Running & configuring in P4

## Compiling and running an app (1)

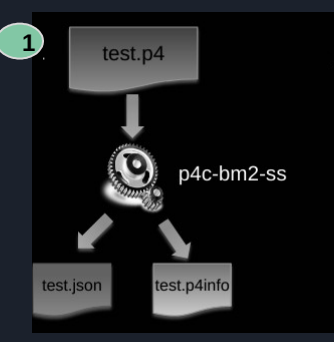

\$  $p4c-bm2-ss - p4v 16$  $-0$  test.json \ --p4runtime-file test.p4info \  $-$ -p4runtime-format text \ test.p4

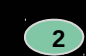

- a. Create network based on topology.json
- b. Start

 $P_A$ 

simple\_switch\_grpc instance for each switch

- c. Use P4Runtime to push the P4 program (P4Info and BMv2 **JSON)**
- d. Add the static rules defined in runtime.json

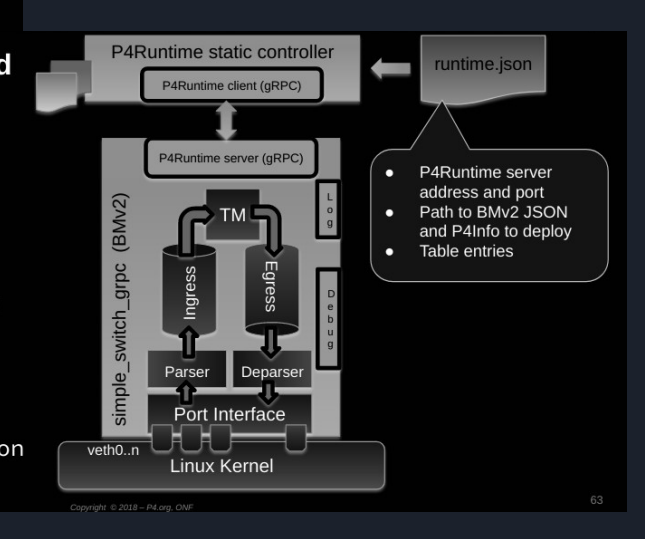

## Compiling and running an app (2)

### **Runtime control of P4 data planes User supplied Control Plane** --------------P4 Program P4 Compiler Packet-in/out Add/remove Extern table entries control  $CPU$  port  $\|$ P4 Architecture Target-specific Extern Data Plane Load **Tables** configuration Model obiects binary <u> | \_ \_ \_ \_ \_ \_ \_ \_ \_ \_ \_ \_</u> . Vendor supplied  $-4$

### **What is P4Runtime?**

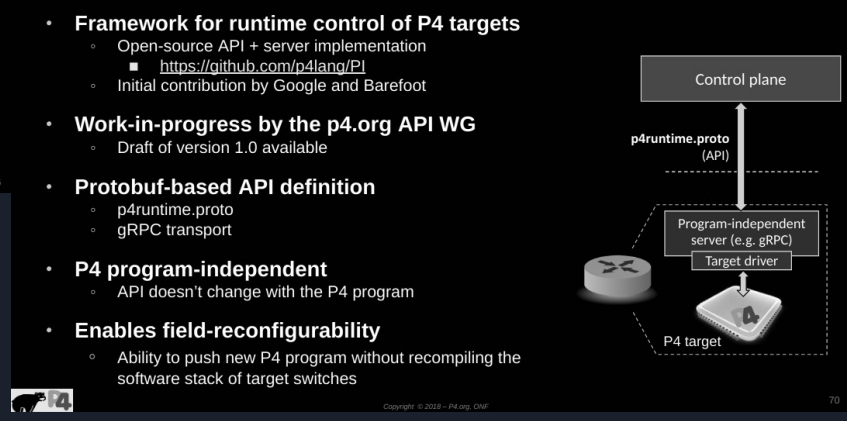

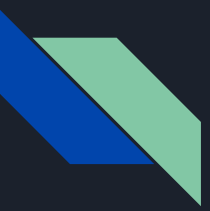

## P4Runtime: configuring tables (1)

**[P4Runtime](https://s3-us-west-2.amazonaws.com/p4runtime/docs/v1.0.0/P4Runtime-Spec.html)** provides Target & Protocol independent API to control the data plane (fills it with commands and flows)

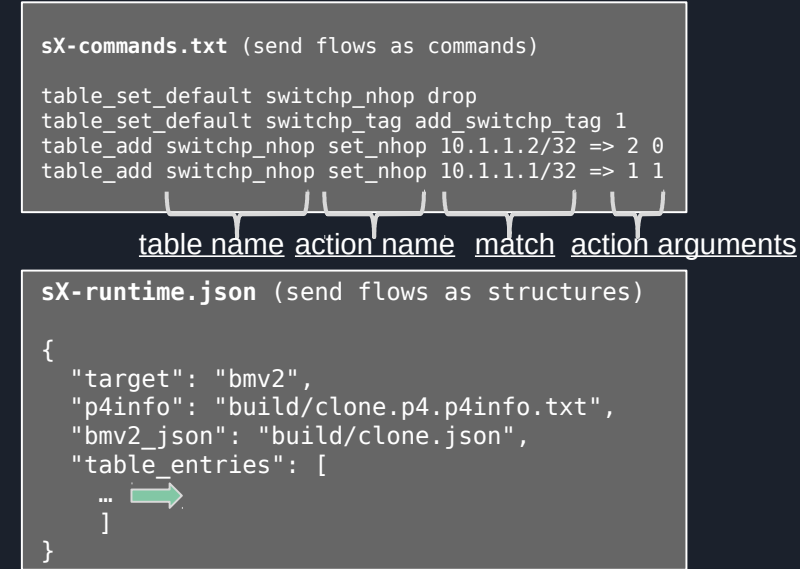

```
sX-runtime.json (send flows as structures)
\overline{\phantom{a}} "table": "MyIngress.switchp_nhop",
        "default_action": true,
        "action_name": "MyIngress.drop",
        "action_params": { }
\overline{\phantom{a}} "table": "MyIngress.switchp_tag",
        "default_action": true,
        "action_name": "MyIngress.add_switchp_tag",
         "action_params": { }
\overline{\phantom{a}} "table": "MyIngress.switchp_nhop",
        "match": {
           "hdr.ipv4.dstAddr": ["10.1.1.2", 32]
        "action name": "MyIngress.set nhop",
         "action_params": {
           "port": 2,
           "remove_tags": 0
\overline{\phantom{a}} "table": "MyIngress.switchp_nhop",
         "match": {
          "hdr.ipv\overline{4}.dstAddr": ["10.1.\overline{1}.1", 32]
        "action_name": "MyIngress.set_nhop",
        "action_params": {
           "port": 1,
           "remove_tags": 1
```
*Source:<https://github.com/PathDump/SwitchPointer/blob/master/implementation/p4/apps/ping/s2-commands.txt>*

## P4Runtime: configuring tables (2)

Implementation of load balancing to random host, based on a simple version of Equal-Cost Multipath Forwarding:

- "**ecmp\_group**" uses a hash function (applied to a 5-tuple) to select one of two hosts
- "**ecmp\_nhop**" defines (based on the hash) to which host the packet will be forwarded
	- ecmp select ==  $0 \rightarrow$  packet to h2 *(port==2)*; ecmp select ==  $1 \rightarrow$  packet to h3 *(port == 3)*
- "**send\_frame**" forwards the packet and rewrites the MAC address

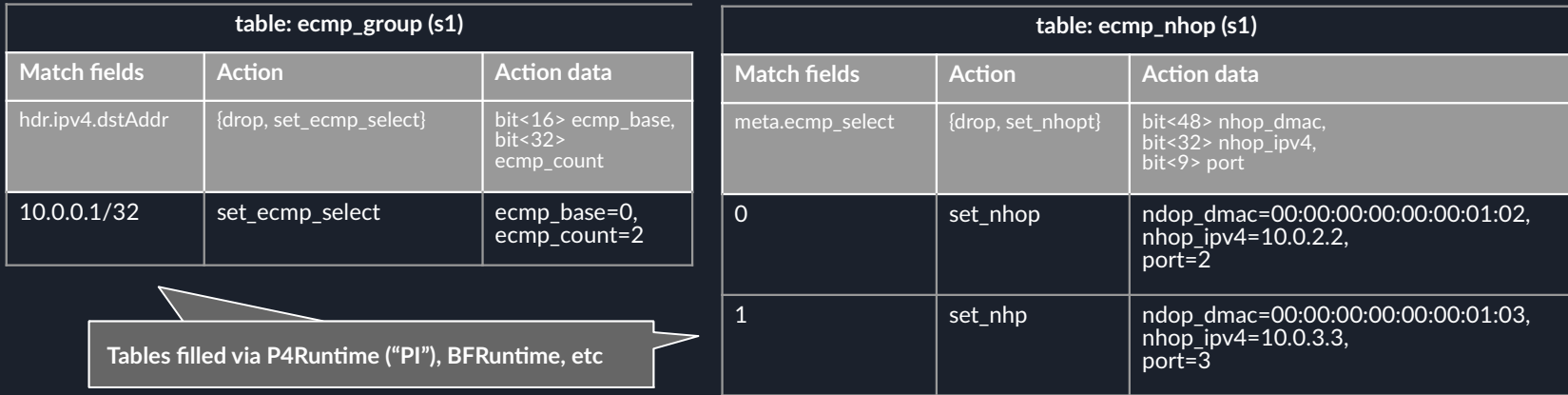

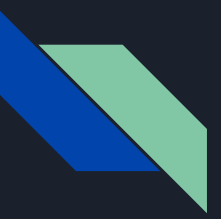

## P4Runtime: configuring tables (3)

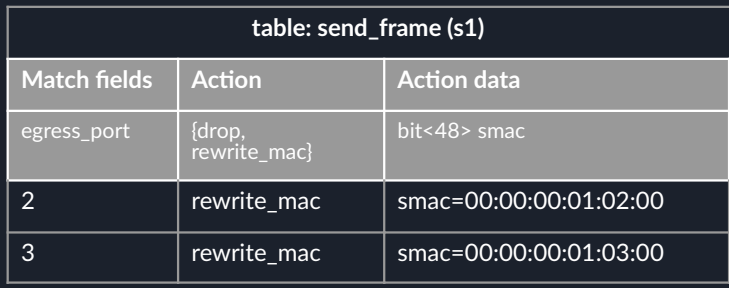

Ingress pipeline

- Generate hash for packet (based on 5 tuple)
- Table that matches on hash and forwards the packet (changes ethernet.dstAddr, ipv4.dstAddr, egress\_port)

Egress pipeline

● Define table that matches on egress\_port and rewrites ethernet.srcAddr to that of the nearby switch

# **Materials**

## Materials (1): docs, sources and projects

### **Documentation**

- P4 guide:<https://github.com/jafingerhut/p4-guide/tree/master/docs>
- P4 official tutorials:<https://github.com/p4lang/tutorials>
- [P4 tutorial \(2018\):](https://docs.google.com/presentation/d/1zliBqsS8IOD4nQUboRRmF_19poeLLDLadD5zLzrTkVc/edit)<https://bit.ly/p4d2-2018-spring>
- P4  $16 v1.2.0$  spec:<https://p4.org/p4-spec/docs/P4-16-v1.2.0.pdf>
- P4 cheat sheet:<https://github.com/p4lang/tutorials/blob/master/p4-cheat-sheet.pdf>

### **Implementation sources**

- P4 compiler:<https://github.com/p4lang/p4c>
- [P4\\_16 commented application](https://github.com/jafingerhut/p4-guide/blob/master/demo1/demo1-heavily-commented.p4_16.p4)

### **Projects**

- STRATUM project (switch OS for SDN): [https://stratumproject.org](https://stratumproject.org/)
- GÉANT: R&E NOS; DDoS detection, FPGA compiling, etc: https://github.com/frederic-loui/RARE; <https://wiki.geant.org/display/SIGNGN/2nd+SIG-NGN+Meeting>
- ONOS controller with P4 support:<https://wiki.onosproject.org/display/ONOS/P4+brigade>

### Materials (2): open-source tools

● **p4c-bm2-ss**: compiles a P4 program (*must be used with other steps to load the output in the switch/model*)

- <sup>O</sup> Can compile on P4\_14 and P4\_16, based on target device, architecture, ...
- --p4-runtime allows writing the control plane API description (i.e., rules to be installed on the devices)

p4c-bm2-ss --p4v 16 --p4runtime-files basic\_tunnel.p4.p4info.txt basic\_tunnel.p4

p4c-bm2-ss --arch v1model -o p4src/build/bmv2.json --Wdisable=unsupported \ --p4runtime-files p4src/build/p4info.txt p4src/some\_proto.p4

- simple\_switch\_grpc: P4 software switch (codenamed "behavioural model v2 / bmv2")
- **PI**: P4 Runtime -- API run-time update (w/o restarting control plane), extending schema to describe new features
- **ptf**: Packet Test Framework. Define Python unit tests to verify the behaviour of the dataplane
- **scapy**: generate packets for testing

```
from scapy.all import sendp, get_if_hwaddr, send, Ether, IP, TCP
import random
pkt = Ether(src=get_if_hwaddr("ens3"), dst="ff:ff:ff:ff:ff:ff")
pkt = pkt / IP(dst="10.102.10.56") / TCP(dport=1234, 
sport=random.randint(49152,65535)) / "Payload data"
pkt.show2()
sendp(pkt, iface="ens3", verbose=False)
```
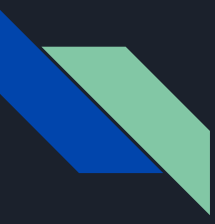

### Materials (3): open-source tools

- Stratum: OS for SDN-enabled switches. Based on ONLPv2 and supporting Tofino and Broadcom Tomahawk devices. A "**stratum\_\${target}**" binary (previously compiled per target/device) communicates Stratum with the device.
	- ./bazel-bin/stratum/hal/bin/bmv2/stratum\_bmv2 \
		- $-$ -external stratum urls=0.0.0.0:28000 \
		- --persistent config dir=\${cfg\_path}/stratum\_cfg \
		- --forwarding pipeline configs file=\${cfg\_path}/p4\_pipeline\_config.pb.txt \
		- --chassis config file=\${cfg\_path}/chassis\_config.proto.txt \
		- --bmv2\_log\_level=debug

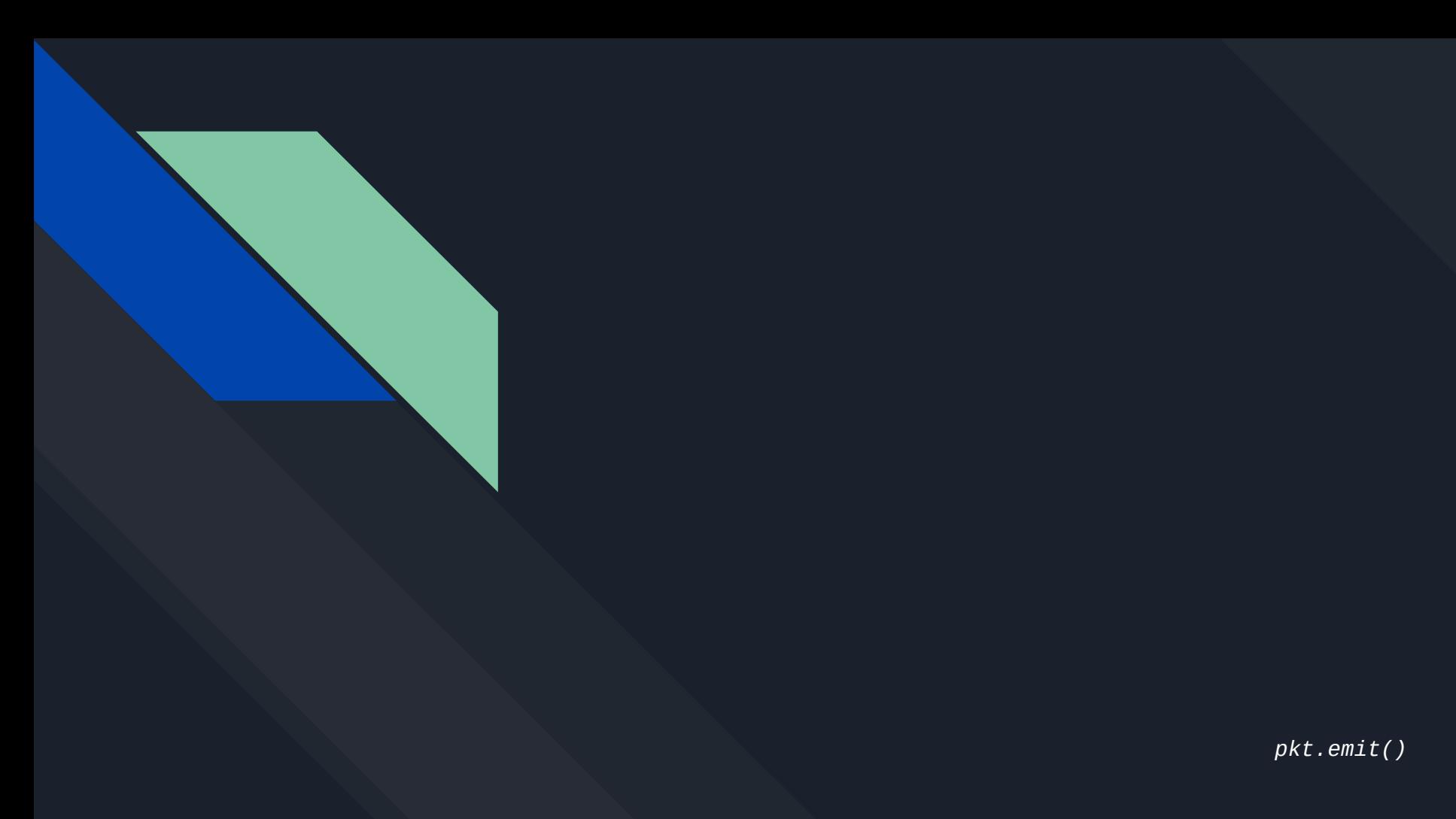